## **Radera bokningar**

Klicka på  $\frac{1+1}{2}$   $\bullet$  och välj "Radera bokningarr".

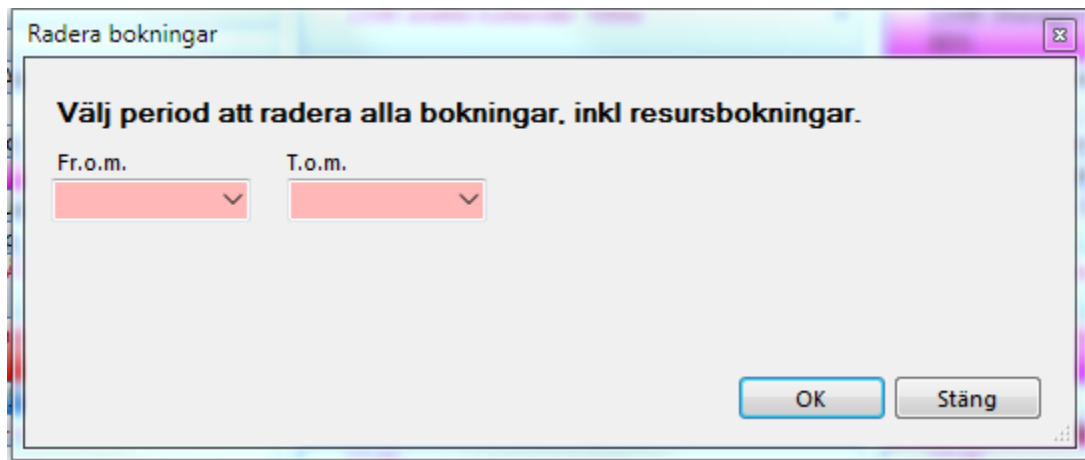

Du väljer vilken tidsperiod som skall raderas. **O.B.S!** Att åtgärden inte går att ångra.